# CMSC 330: Organization of Programming Languages

#### Box Smart Pointer, Trait Objects

CMSC 330 - Fall 2021

Copyright © 2018-2021 Michael Hicks, the University of Maryland. Some material based on https://doc.rustlang.org/book/second-edition/index.html

#### Box<T> Smart Pointers

- **Box<T>** values point to heap-allocated data
	- The **Box<T>** value (the pointer) is on the stack, while its pointedto **T** value is allocated on the heap
	- Has **Deref** trait can be treated like a reference
		- More later
	- Has **Drop** trait will drop its data when it dies
- Uses?
	- Reduce copying (via an ownership move)
	- Create dynamically sized objects
		- Particularly useful for recursive types

CMSC 330 - Fall 2021

#### Example: Linked List

- Naïve attempt doesn't work
	- Compiler complains that it can't know the size of **List**
	- The **Cons** case is "inlined" into the **enum**

```
enum List {
  Nil,
  Cons(i32,List)
}
```
- Since a **List** is recursive, it could be basically any size
- Use a **Box** to add an indirection
	- Now the size is fixed
		- **i32** + size of pointer
			- **Nil** tag smaller

```
enum List {
  Nil,
  Cons(i32,Box<List>)
}
```
## Creating a LinkedList

```
enum List {
  Nil,
  Cons(i32,Box<List>)
}
use List::{Cons, Nil};
fn main() {
  let list = Cons(1,
    Box::new(Cons(2,
      Box::new(Nil))));
  … // data dropped at end of scope
}
```
## Deref Trait

- If **x** is an **int** then **&x** is a **&{int}**
	- Can use **\*** operator to dereference it, extracting the underlying value
		- $\star$  ( $\& x$ ) ==  $x$
- Can use **\*** on **Box<T>** types
	- **Deref** trait requires **deref(&self) -> &T** method
	- So that **\*x** translates to **\*(x.deref())**
- **deref** returns type **&T** and not **T** so as not to relinquish ownership from inside the **Box** type

#### Deref Coercion

- The Rust compiler automatically inserts one or more calls to **x.deref()** to get the right type
	- When **&T** required but value **x : U** provided, where **U** implements **Deref** trait
	- In particular, at function and method calls
- Also a **DerefMut** trait, for when object is mutable
	- **Deref** coercion works with this too (see Rust book)

#### Example

```
fn hello(x:&str) {
    println!("hello {}",x);
}
fn main() {
    let m = Box::new(String::from("Rust"));
    hello(&m); //same as hello(&(*m)[..]);
}
```
- **&m** should have type **&str** to pass it to **hello**
- So, compiler calls **m.deref()** to get **&String**, and then **deref()** again to get **&str**

## Drop Trait

- Provides the method **fn drop(&mut self)**
	- Called when the value implementing the trait goes out of scope
	- Should be used to free the underlying resources, e.g., heap memory
- May not call drop method manually
	- Would lead to a **double free** when Rust calls the method again at the end of a scope
	- Can call **std::mem::drop** function in some circumstances

#### Another Place Where Size Matters

• Recall **Summarizable**

```
pub trait Summarizable {
  fn summary(&self) -> String {
    String::from("none")
  }
}
```

```
impl Summarizable for i32 {…}
```
- Let's make a general summary-printing function
- First attempt: **fn print\_summary(s: Summarizable) {…}**
	- This means the caller *moves* (or copies, if s is **Copy**) the argument to the function when calling it (**s** is not a reference)
	- This means the *data* in the argument needs to be moved/copied
	- How many bytes long is the data? Don't know; won't work

# Still Not Right

• Recall **Summarizable**

```
pub trait Summarizable {
  fn summary(&self) -> String {
    String::from("none")
  }
}
```
**impl Summarizable for i32 {…}**

• Second attempt, also wrong:

```
fn print_summary(s: &Summarizable) {
 print!("{}", s.summary());
}
```
- There are lots of implementations of **summary**
- Which one should be invoked?

CMSC 330 - Fall 2021

#### What's Missing: Receiver Type

• This code was OK; why?

**let x:i32 = 42;**

```
x.summarize();
```
• The compiler knows which **summarize** to call, since it knows **x:i32**

## Dynamic Dispatch

```
fn print_summary(s: &Summarizable) {
 print!("{}", s.summary());
}
```
• Object oriented languages, like Java, accept code like the above because they have dynamic dispatch

– The correct method is determined at run time

- To implement dispatch in Rust, we use trait objects
- A trait object pairs data with runtime type information – Think: **(42, "I am an i32!")**

#### Trait Objects

• Use type **dyn Summarizable**, wrapped in a **Box**

```
fn print_summarizable(s: Box<dyn Summarizable>) {
   println!("{}", s.summary());
}
```
• Callers simply use **Box** to put the data on the heap

```
pub fn main() {
    let b = Box::new(42);
    print_summarizable(b);
}
```
### Why the Box?

• Could we do this instead? **fn print\_s(s: dyn Summarizable) { println!("{}", s.summary()); }** • Error! 17 | fn print s(s: dyn Summarizable) { | ^ doesn't have a size known at compile-time  $\overline{\phantom{a}}$ = help: the trait `Sized` is not implemented for `(dyn Summarizable + 'static)` help: function arguments must have a statically known size, borrowed types always have a known size

#### Lesson: **dyn Summarizable** has different sizes; **Box<T>** has one

CMSC 330 - Fall 2021

#### Box and Size

- **Box<i32>** is a pointer to a heap-allocated **i32**
- **Box<dyn Summarizable>** is a fat pointer to a heapallocated **Summarizable**
	- That is: (type information, pointer to data on the heap)

```
struct Enormous { // 512 bytes (4 * 128)
  a: [i32; 128],
 }
impl Summarizable for Enormous {…}
                                                                512
                                                                8
                                                                Error
println!("{}", std::mem::size_of::<Enormous>());
println!("{}", std::mem::size_of::<Box<Enormous>>());
println!("{}", std::mem::size_of::<Box<Summarizable>>());
println!("{}", std::mem::size_of::<Box<dyn Summarizable>>()); 16
                                                           Example
```
# B[ox: a Kind of Smart Pointer](https://doc.rust-lang.org/stable/nomicon/)

- A smart pointer is a reference plus metadata, to provi additional capabilities
	- Originated in C++
	- Examples seen so far: **String**, **Vec<T>**, **Box<T>**
- Usually implemented as **struct**s
	- Which must implement the **Deref** and **Drop** traits
- New ones we will see: **Cell<T>**, **Rc<T>**, **Ref<T>**, …
- Check out *The Rustonomicon* for how to implement y own smart pointers!
	- https://doc.rust-lang.org/stable/nomicon/

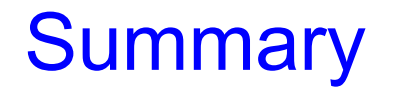

• Use **Box<T>** to heap-allocate data, and reduce copying (via an ownership move)

– Useful for non cyclic, immutable data structures

- Use trait objects, of type **Box<dyn**  $\text{Train}$   $\text{Train}$ , to implement dynamic dispatch
	- For any trait type **Trait**
	- **Box** lets you use *fat pointers* for **dyn** trait objects, to provide runtime type information to enable dynamic dispatch
	- If you try to pass traits without **Box**, you may get errors about **Sized** because the compiler doesn't know how big things are